## <span id="page-0-0"></span>Wstęp do oddziaływań hadronów

#### Mariusz Przybycień

Wydział Fizyki i Informatyki Stosowanej Akademia Górniczo-Hutnicza

Wykład 5

### Nierelatywistyczna mechanika kwantowa

Równanie Schrödingera (przyjmujemy  $V = 0$  dla uproszczenia):

$$
E = T + V = \frac{\vec{p}^2}{2m} + V \quad \Rightarrow \quad \vec{p} \to -i\vec{\nabla}, \ E \to i\frac{\partial}{\partial t} \quad \Rightarrow \quad -\frac{1}{2m}\vec{\nabla}^2\psi = i\frac{\partial\psi}{\partial t}
$$

Rozwiązanie w postaci fali płaskiej ma postać:

$$
\psi = N e^{i(\vec{p}\cdot\vec{r}-Et)}
$$
   
gdzie  $-i\vec{\nabla}\psi = \vec{p}\psi$  oraz  $i\frac{\partial \psi}{\partial t} = E\psi$ 

R. Schrödingera jest r. 1-go rzędu w pochodnej czasowej i 2-go w pochodnych przestrzennych - ewidentnie nie jest relatywistycznie niezmiennicze.

Wyprowadzenie równania ciągłości (zachowanie prawdopodobieństwa):

$$
\psi^* \times (\text{r. Sch.}) - \psi \times (\text{r. Sch.})^* \implies -\frac{1}{2m} \left( \psi^* \nabla^2 \psi - \psi \nabla^2 \psi^* \right) = i \left( \psi^* \frac{\partial \psi}{\partial t} + \psi \frac{\partial \psi^*}{\partial t} \right)
$$

$$
\implies -\frac{1}{2m} \vec{\nabla} \left( \psi^* \nabla \psi - \psi \nabla \psi^* \right) = i \frac{\partial}{\partial t} (\psi^* \psi)
$$

Definiując gęstość oraz prąd prawdopodobieństwa jako:

$$
\rho = \psi^* \psi = |\psi|^2 \quad \text{oraz} \quad \vec{j} = \frac{1}{2mi} \left( \psi^* \nabla \psi - \psi \nabla \psi^* \right)
$$
  
otrzymujemy również ciągbości: 
$$
\vec{\nabla} \cdot \vec{j} + \frac{\partial \rho}{\partial t} = 0
$$
  
Dla fali plaskiej mamy: 
$$
\rho = |N|^2 \text{ oraz } \vec{j} = |N|^2 \frac{\vec{p}}{m} = |N|^2 \vec{v} \text{ (strumień).}
$$
  
Me  
Exebvejéj (WFiIS AGH) Wstep do oddziatwań hadonów

#### Równanie Kleina-Gordona

Stosujemy  $\vec{p} \rightarrow -i\vec{\nabla}$ ,  $E \rightarrow i\frac{\partial}{\partial t}$  do relatywistycznego równania na energię:  $E^2 = |\vec{p}|^2 + m^2 \Rightarrow \frac{\partial^2 \psi}{\partial t^2}$  $\frac{\partial^2 \psi}{\partial t^2} = \vec{\nabla}^2 \psi - m^2 \psi \Rightarrow (\partial^\mu \partial_\mu + m^2) \psi = 0$ gdzie  $\partial_{\mu} \equiv \frac{\partial}{\partial x}$  $\frac{\partial}{\partial x^{\mu}} = \left( \frac{\partial}{\partial t}, \frac{\partial}{\partial x}, \frac{\partial}{\partial y}, \frac{\partial}{\partial z} \right) \Rightarrow \partial^{\mu} \partial_{\mu} \equiv \frac{\partial^2}{\partial t^2}$  $\frac{\partial^2}{\partial t^2} - \frac{\partial^2}{\partial x^2}$  $\frac{\partial^2}{\partial x^2} - \frac{\partial^2}{\partial y^2}$  $rac{\partial^2}{\partial y^2} - \frac{\partial^2}{\partial z^2}$ *∂z*<sup>2</sup>

Rozwiązanie w postaci fali płaskiej  $\psi = N e^{i(\vec{p} \cdot \vec{r} - Et)}$  daje  $E = \pm \sqrt{|\vec{p}|^2 + m^2}$ . Postępując analogicznie jak dla r. Sch. znajdziemy gęstość i prąd p-twa  $(\psi^* \times (\text{r. KG}) - \psi \times (\text{r. KG})^*)$ :

$$
\psi^* \frac{\partial^2 \psi}{\partial t^2} - \psi \frac{\partial^2 \psi^*}{\partial t^2} = \psi^* (\nabla^2 \psi - m^2 \psi) - \psi (\nabla^2 \psi^* - m^2 \psi^*)
$$

$$
\frac{\partial}{\partial t} \left( \psi^* \frac{\partial \psi}{\partial t} - \psi \frac{\partial \psi^*}{\partial t} \right) = \vec{\nabla} \cdot (\psi^* \nabla \psi - \psi \nabla \psi^*)
$$

Porównujac powyższe równanie z r. ciągłaści widać, że:

$$
\rho = i \left( \psi^* \frac{\partial \psi}{\partial t} - \psi \frac{\partial \psi^*}{\partial t} \right) \quad \text{or} \quad \vec{j} = -i(\psi^* \nabla \psi - \psi \nabla \psi^*)
$$

Dla fali płaskiej mamy:  $\rho = 2E|N|^2$  (< 0 dla  $E < 0$ ) oraz  $\vec{j} = |N|^2 \vec{p}$ .

#### Równanie Diraca

Problemy rozwiąań o ujemnej energii oraz ujemnej gęstości p-twa skłoniły Diraca do sformułowania relatywistycznej mechaniki kwantowej w postaci w której wszystkie gęstości p-twa są dodatnie.

Szukamy równania w którym występują tylko pochodne 1-go rzędu, w postaci:

 $\hat{H}\psi = (\vec{\alpha}\cdot\vec{p} + \beta m)\psi = i\frac{\partial\psi}{\partial\psi}$ *∂t*

$$
\vec{p}=-i\vec{\nabla}\quad\Rightarrow\quad\left(-i\alpha_x\frac{\partial}{\partial x}-i\alpha_y\frac{\partial}{\partial y}-i\alpha_z\frac{\partial}{\partial z}+\beta m\right)\psi=i\frac{\partial}{\partial t}\psi
$$

Działając powtórnie operatorami na każdą ze stron równania ("podnosząc stronami do kwadratu") mamy:

$$
\left(-i\alpha_x\frac{\partial}{\partial x} - i\alpha_y\frac{\partial}{\partial y} - i\alpha_z\frac{\partial}{\partial z} + \beta m\right)\left(-i\alpha_x\frac{\partial}{\partial x} - i\alpha_y\frac{\partial}{\partial y} - i\alpha_z\frac{\partial}{\partial z} + \beta m\right)\psi = -\frac{\partial\psi}{\partial t^2}
$$

co po rozwinięciu daje

$$
-\frac{\partial \psi}{\partial t^2} = -\alpha_x^2 \frac{\partial^2 \psi}{\partial x^2} - \alpha_y^2 \frac{\partial^2 \psi}{\partial y^2} - \alpha_z^2 \frac{\partial^2 \psi}{\partial z^2} + \beta^2 m^2 \psi
$$

$$
-(\alpha_x \alpha_y + \alpha_y \alpha_x) \frac{\partial^2 \psi}{\partial x \partial y} - (\alpha_y \alpha_z + \alpha_z \alpha_y) \frac{\partial^2 \psi}{\partial y \partial z} - (\alpha_z \alpha_x + \alpha_x \alpha_z) \frac{\partial^2 \psi}{\partial z \partial x}
$$

$$
-(\alpha_x \beta + \beta \alpha_x) m \frac{\partial \psi}{\partial x} - (\alpha_y \beta + \beta \alpha_y) m \frac{\partial \psi}{\partial y} - (\alpha_z \beta + \beta \alpha_z) m \frac{\partial \psi}{\partial z}
$$

#### Równanie Diraca

Aby było to poprawne sformułowanie relatywistycznej MK, cząstka swobodna musi spełniać relację  $E^2 = \vec{p}^2 + m^2$ , czyli r. K-G. Oznacza to, że muszą być spełnione następujące warunki:

> $\alpha_x^2 = \alpha_y^2 = \alpha_z^2 = \beta^2 = 1$  $\alpha_i \beta + \beta \alpha_j = 0$  $\alpha_i \alpha_k + \alpha_k \alpha_j = 0$  dla  $j \neq k$

Aby hamiltonian  $\hat{H}$  był hermitowski dla dowolnych  $\vec{p}$  musi także zachodzić:  $\alpha_j = \alpha_j^\dagger$  oraz  $\beta = \beta^\dagger$ 

Wielkości *α<sup>j</sup>* i *β* muszą być zatem bezśladowymi macierzami hermitowskimi o parzystym wymiarze ( $\geq 4$ ). Rezultaty fizyczne nie zależą od konkretnego wyboru macierzy (fizyka zawarta jest w relacjach komutacji). Powszechnie stosuje się nastepującą konwencję:

$$
\beta = \begin{pmatrix} I & 0 \\ 0 & -I \end{pmatrix}, \qquad \alpha_j = \begin{pmatrix} 0 & \sigma_j \\ \sigma_j & 0 \end{pmatrix}
$$
  
gdzie  $I = \begin{pmatrix} 1 & 0 \\ 0 & 1 \end{pmatrix}, \quad \sigma_x = \begin{pmatrix} 0 & 1 \\ 1 & 0 \end{pmatrix}, \quad \sigma_y = \begin{pmatrix} 0 & -i \\ i & 0 \end{pmatrix}, \quad \sigma_z = \begin{pmatrix} 1 & 0 \\ 0 & -1 \end{pmatrix}$ 

W rezultacie funkcja falowa ma cztery składowe (tzw. spinor Diraca):

$$
\psi = (\psi_1, \psi_2, \psi_3, \psi_4)^T
$$

# Równanie Diraca - gęstość i prąd prawdopodobieństwa

Postepujemy analogicznie jak poprzednio z r. Sch. i r. K-G  $(\psi^{\dagger} \times (\text{r. D}) - \psi \times (\text{r. D})^{\dagger})$ :

$$
\psi^{\dagger} \left( \alpha_x \frac{\partial \psi}{\partial x} + \alpha_y \frac{\partial \psi}{\partial y} + \alpha_z \frac{\partial \psi}{\partial z} \right) + \left( \frac{\partial \psi^{\dagger}}{\partial x} \alpha_x + \frac{\partial \psi^{\dagger}}{\partial y} \alpha_y + \frac{\partial \psi^{\dagger}}{\partial z} \alpha_z \right) \psi + \frac{\partial (\psi^{\dagger} \psi)}{\partial t} = 0
$$

Korzystając z tożsamości:  $\psi^{\dagger} \alpha_x \frac{\partial \psi}{\partial x} + \frac{\partial \psi^{\dagger}}{\partial x} \alpha_x \psi \equiv \frac{\partial (\psi^{\dagger} \alpha_x \psi)}{\partial x}$  otrzymujemy rówanie ciągłości:

$$
\vec{\nabla} \cdot (\psi^{\dagger} \vec{\alpha} \psi) + \frac{\partial (\psi^{\dagger} \psi)}{\partial t} = 0
$$

Gęstość p-twa i prąd mają więc postać:

$$
\rho = \psi^{\dagger} \psi \quad \text{ oraz} \quad \vec{j} = \psi^{\dagger} \vec{\alpha} \psi
$$

Rozwiązania r. Diraca dają zawsze nieujemną gęstość p-twa:

$$
\psi^{\dagger}\psi = |\psi_1|^2 + |\psi_2|^2 + |\psi_3|^2 + |\psi_4|^2 > 0
$$

Można pokazać, że spinory Diraca reprezentują cząstki o spinie połówkowym o wewnętrznym momencie magnetycznym danym przez:

$$
\vec{\mu}=\frac{q}{m}\bar{S}
$$

gdzie  $\vec{S}$  jest spinem cząstki, *q* jej ładunkiem, a *m* masą.

#### Macierze *γ* Diraca

Mnożąc r. Diraca od lewej strony przez *β* oraz wprowadzając oznacznia:

$$
\gamma^0 \equiv \beta, \quad \gamma^1 \equiv \beta \alpha_x, \quad \gamma^2 \equiv \beta \alpha_y, \quad \gamma^3 \equiv \beta \alpha_z
$$

można je zapisać w postaci:  $(i\gamma^{\mu}\partial_{\mu} - m)\psi = 0$ 

Uwaga 1: Macierze  $\gamma^{\mu}$  nie tworzą czterowektora (są to stałe macierze, które są niezmiennicze przy TL).

Uwaga 2: Można pokazać, że r. Diraca jest niezmiennicze względem TL.

Z własności macierzy *α* i *β* wynika, np. że:

$$
(\gamma^0)^2 = \beta^2 = 1 \quad \text{or} \quad (\gamma^1)^2 = \beta \alpha_x \beta \alpha_x = -\alpha_x \beta \beta \alpha_x = -\alpha_x^2 = -1
$$

Podobnie można pokazać, że

$$
(\gamma^2)^2 = (\gamma^3)^2 = -1, \quad \gamma^0 \gamma^j + \gamma^j \gamma^0 = 0, \quad \gamma^j \gamma^k + \gamma^k \gamma^j = 0 \ (j \neq k)
$$

Podsumowując mamy:  $\{\gamma^{\mu}, \gamma^{\nu}\} = \gamma^{\mu} \gamma^{\nu} + \gamma^{\nu} \gamma^{\mu} = 2g^{\mu\nu}$ Macierz  $\gamma^0$  jest hermitowska, macierze  $\gamma^j$ ,  $1 = 1, 2, 3$  są antyhermitowskie:

$$
\gamma^{0 \dagger} = \gamma^{0}, \ \gamma^{1 \dagger} = -\gamma^{1}, \ \gamma^{2 \dagger} = -\gamma^{2}, \ \gamma^{3 \dagger} = -\gamma^{3}
$$

np.  $\gamma^{1 \dagger} = (\beta \alpha_x)^{\dagger} = \alpha_x^{\dagger} \beta^{\dagger} = \alpha_x \beta = -\beta \alpha_x = -\gamma^1$ 

# Reprezentacja Pauliego-Diraca, spinory dołaczone

W reprezentacji Pauliego-Diraca macierze *γ* mają postać:

$$
\gamma^0 = \begin{pmatrix} I & 0 \\ 0 & -I \end{pmatrix}, \qquad \gamma_k = \begin{pmatrix} 0 & \sigma_k \\ -\sigma_k & 0 \end{pmatrix}
$$

czyli:

$$
\gamma^0 \!\!=\!\! \left(\begin{array}{cccc} 1 & 0 & 0 & 0 \\ 0 & 1 & 0 & 0 \\ 0 & 0 & -1 & 0 \\ 0 & 0 & 0 & -1 \end{array}\right), \qquad \gamma^1 \!=\!\! \left(\begin{array}{cccc} 0 & 0 & 0 & 1 \\ 0 & 0 & 1 & 0 \\ 0 & -1 & 0 & 0 \\ -1 & 0 & 0 & 0 \end{array}\right), \qquad \gamma^2 \!=\!\! \left(\begin{array}{cccc} 0 & 0 & 0 & -i \\ 0 & 0 & i & 0 \\ 0 & i & 0 & 0 \\ -i & 0 & 0 & 0 \end{array}\right), \qquad \gamma^3 \!=\!\! \left(\begin{array}{cccc} 0 & 0 & 1 & 0 \\ 0 & 0 & 0 & -1 \\ -1 & 0 & 0 & 0 \\ 0 & 1 & 0 & 0 \end{array}\right)
$$

Wyrażając *ρ* oraz *~j* za pomocą macierzy *γ* definiujemy czterowektor prądu:

$$
j^{\mu} = (\rho, \vec{j}) = \psi^{\dagger} \gamma^{0} \gamma^{\mu} \psi = \bar{\psi} \gamma^{\mu} \psi
$$

gdzie  $\bar{\psi} \equiv \psi^{\dagger} \gamma^0$  jest tzw. spinorem dołączonym:

$$
\bar{\psi} = \psi^{\dagger} \gamma^{0} = (\psi_{1}^{\star}, \psi_{2}^{\star}, \psi_{3}^{\star}, \psi_{4}^{\star}) \begin{pmatrix} 1 & 0 & 0 & 0 \\ 0 & 1 & 0 & 0 \\ 0 & 0 & -1 & 0 \\ 0 & 0 & 0 & -1 \end{pmatrix} = (\psi_{1}^{\star}, \psi_{2}^{\star}, -\psi_{3}^{\star}, -\psi_{4}^{\star})
$$

Korzystając z czterowektora prądu równanie ciągłości można zapisać w postaci:

$$
\partial_{\mu}j^{\mu}=0
$$

# Rozwiązanie dla cząstki spoczywającej

Szukamy rozwiązań r. Diraca dla cząstki swobodnej w postaci:

 $\psi = u(E, \vec{p})e^{i(\vec{p} \cdot \vec{r} - Et)}$ 

gdzie  $u(E, \vec{p})$  jest stałym spinorem.

Ponieważ  $\partial_0 \psi = \frac{\partial \psi}{\partial t} = -iE\psi$ ,  $\partial_1 \psi = \frac{\partial \psi}{\partial x} = ip_x \psi$ , ... (zależność od  $(t, \vec{r})$ tylko w eksponencie) więc r. Diraca można zapisać w postaci "pędowej":

 $(i\gamma^{\mu}\partial_{\mu} - m)\psi = 0 \Rightarrow (\gamma^{\mu}p_{\mu} - m)u = 0$ 

Dla cząstki spoczywającej  $\vec{p} = 0$  mamy:

$$
\psi = u(E,0)e^{-iEt} \Rightarrow E\gamma^0 u - mu = 0 \Rightarrow E\begin{pmatrix} 1 & 0 & 0 & 0 \\ 0 & 1 & 0 & 0 \\ 0 & 0 & -1 & 0 \\ 0 & 0 & 0 & -1 \end{pmatrix} \begin{pmatrix} \phi_1 \\ \phi_2 \\ \phi_3 \\ \phi_4 \end{pmatrix} = m \begin{pmatrix} \phi_1 \\ \phi_2 \\ \phi_3 \\ \phi_4 \end{pmatrix}
$$

Równanie to ma cztery ortogonalne rozwiązania:

$$
u_1(E,0) = N \begin{pmatrix} 1 \\ 0 \\ 0 \\ 0 \end{pmatrix}, \ u_2(E,0) = N \begin{pmatrix} 0 \\ 1 \\ 0 \\ 0 \end{pmatrix}, \ u_3(E,0) = N \begin{pmatrix} 0 \\ 0 \\ 1 \\ 0 \end{pmatrix}, \ u_4(E,0) = N \begin{pmatrix} 0 \\ 0 \\ 0 \\ 1 \end{pmatrix}
$$

z których  $u_1$  i  $u_2$  odpowiada  $E = m$ , natomiast  $u_3$  i  $u_4$  odpowiada  $E = -m$ . Uwzględniając zależność od czasu mamy:

 $\psi_1 = u_1 e^{-imt}, \quad \psi_1 = u_2 e^{-imt}, \quad \psi_3 = u_3 e^{+imt}, \quad \psi_4 = u_4 e^{+imt}$ opisujące dwa stany spinowe o *E >* 0 i dwa stany spinowe o energii *E <* 0. [Wstęp do oddziaływań hadronów](#page-0-0) Wykład 5 9 / 18

### Równanie Diraca: rozwiązanie w postaci fali płaskiej

Szukamy ogólnego rozwiązania w postaci fali płaskiej $\psi = u(E, \vec{p})\mathrm{e}^{i(\vec{p}\cdot\vec{r} - Et)}$ 

$$
\gamma^{\mu}p_{\mu}-m=\begin{pmatrix} I & 0 \\ 0 & -I \end{pmatrix}E-\begin{pmatrix} 0 & \vec{\sigma} \\ -\vec{\sigma} & 0 \end{pmatrix}\cdot \vec{p}-m\begin{pmatrix} I & 0 \\ 0 & I \end{pmatrix}=\begin{pmatrix} (E-m)I & -\vec{\sigma}\cdot\vec{p} \\ \vec{\sigma}\cdot\vec{p} & -(E+m)I \end{pmatrix}
$$

Równanie Diraca przyjmuje postać układu równań  $(u = (u_A, u_B)^T)$ :

$$
(\gamma^{\mu}p_{\mu} - m)u = 0 \quad \Rightarrow \quad \left(\begin{array}{cc} (E - m)I & -\vec{\sigma} \cdot \vec{p} \\ \vec{\sigma} \cdot \vec{p} & -(E + m)I \end{array}\right) \begin{pmatrix} u_A \\ u_B \end{pmatrix} = \begin{pmatrix} 0 \\ 0 \end{pmatrix}
$$

$$
\Rightarrow \quad \begin{cases} (\vec{\sigma} \cdot \vec{p})u_B = (E - m)u_A \\ (\vec{\sigma} \cdot \vec{p})u_A = (E + m)u_B \end{cases}
$$

$$
\vec{\sigma} \cdot \vec{p} = \begin{pmatrix} 0 & 1 \\ 1 & 0 \end{pmatrix} p_x + \begin{pmatrix} 0 & -i \\ i & 0 \end{pmatrix} p_y + \begin{pmatrix} 1 & 0 \\ 0 & -1 \end{pmatrix} p_z = \begin{pmatrix} p_z & p_x - ip_y \\ p_x + ip_y & -p_z \end{pmatrix}
$$

W rezultacie otrzymujemy

$$
u_B = \frac{\vec{\sigma} \cdot \vec{p}}{E + m} u_A = \frac{1}{E + m} \left( \begin{array}{cc} p_z & p_x - ip_y \\ p_x + ip_y & -p_z \end{array} \right) u_A
$$
  

$$
u_A = \frac{\vec{\sigma} \cdot \vec{p}}{E - m} u_B = \frac{1}{E - m} \left( \begin{array}{cc} p_z & p_x - ip_y \\ p_x + ip_y & -p_z \end{array} \right) u_B
$$

## Równanie Diraca: rozwiązanie w postaci fali płaskiej

Wybierając w pierwszym z równań  $u_A = \begin{pmatrix} 1 \\ 0 \end{pmatrix}$  lub  $u_A = \begin{pmatrix} 0 \\ 1 \end{pmatrix}$  oraz w drugim  $u_B = \begin{pmatrix} 1 \\ 0 \end{pmatrix}$  lub  $u_B = \begin{pmatrix} 0 \\ 1 \end{pmatrix}$  otrzymujemy cztery rozwiązania w postaci:  $\psi_i = u_i(E, \vec{p})e^{i(\vec{p} \cdot \vec{r} - Et)}$ 

$$
u_1 = N_1 \begin{pmatrix} 1 \\ 0 \\ \frac{p_z}{E+m} \\ \frac{p_x + ip_y}{E+m} \end{pmatrix}, \ \ u_2 = N_2 \begin{pmatrix} 0 \\ 1 \\ \frac{p_x - ip_y}{E+m} \\ \frac{-p_z}{E+m} \end{pmatrix}, \ \ u_3 = N_3 \begin{pmatrix} \frac{p_z}{E-m} \\ \frac{p_x + ip_y}{E-m} \\ 1 \\ 0 \end{pmatrix}, \ \ u_4 = N_4 \begin{pmatrix} \frac{p_x - ip_y}{E-m} \\ \frac{-p_z}{E-m} \\ 0 \\ 1 \end{pmatrix}
$$

Uwaga: To są cztery niezależne równania tylko wtedy gdy w dwóch z nich *E <* 0. Porównując powyższe rozwiązania z rozwiązaniami dla cząstki spoczywającej widać, że rozwiązania *u*<sup>1</sup> i *u*<sup>2</sup> odpowiadają *E >* 0, natomiast rozwiązania *u*<sup>3</sup> i *u*<sup>4</sup> - *E <* 0.

W r. Diraca wszystkim rozwiązaniom odpowiadają dodatnie gęstości p-twa.

Interpretacja Diraca: próżnia z obsadzonymi wszystkimi stanami o *E <* 0, zasada wykluczania Pauliego odpowiedzialna za nie przechodzenie elektronów o dodatnich energiach do stanów o ujemnej energii.

Wyjaśnienie kreacji par i anihilacji elektron-pozyton - dziura w stanie o ujemnej energii odpowiada antycząstce o dodatniej energii.

Odkrycie pozytonu: C.D. Anderson, Phys. Rev. 43 (1933) 491.

# Interpretacja Feynmana - Stückelberga

Problem z bozonami (nie działa zasada Pauliego) w interpretacji Diraca. Iterpretacja Feynmana - Stückelberga:

Rozwiązania r. D. o ujemnej energii odpowiadają czastkom o ujemnej energii poruszającym sie wstecz w czasie lub antycząstkom o dodatniej energii poruszającym się w przód w czasie.

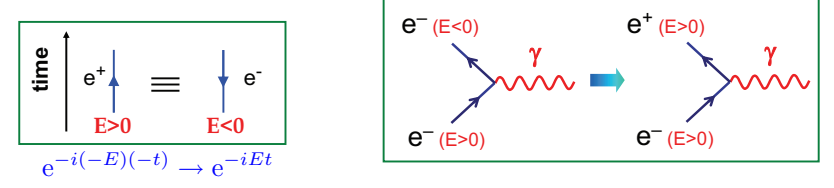

#### Spinory antycząstek:

Przedefiniowujemy stany o ujemnej energii tak aby  $E = +\sqrt{|\vec{p}|^2 + m^2}$ .  $\bullet$  definiujemy funkcję falową antycząstki zmieniając znak  $E$  oraz  $\vec{p}$ :

$$
v_1(E, \vec{p})e^{-i(\vec{p}\cdot\vec{r}-Et)} = u_4(-E, -\vec{p})e^{i[-\vec{p}\cdot\vec{r}-(-E)t]}
$$
  

$$
v_2(E, \vec{p})e^{-i(\vec{p}\cdot\vec{r}-Et)} = u_3(-E, -\vec{p})e^{i[-\vec{p}\cdot\vec{r}-(-E)t]}
$$

gdzie  $E = +|\sqrt{|\vec{p}|^2 + m^2}|.$ 

# Spinory antycząstek

❷ Znajdujemy rozwiązania r. Diraca o ujemnej energii w postaci fali płaskiej:

$$
\psi = v(E, \vec{p})e^{-i(\vec{p}\cdot\vec{r} - Et)} \quad \text{gdzie} \quad E = |\sqrt{|\vec{p}|^2 + m^2}|
$$

Uwaga: Chociaż *E >* 0 to są to jednak rozwiązania o ujemnej energii w sensie:

$$
\hat{H}\psi = i\frac{\partial}{\partial t}\psi = -E\psi
$$

Rozwiązujemy równanie Diraca  $(i\gamma^{\mu}\partial_{\mu} - m)\psi = 0$ :

$$
\Rightarrow (-\gamma^0 E + \gamma^1 p_x + \gamma^2 p_y + \gamma^3 p_z - m)v = 0 \Rightarrow (\gamma^\mu p_\mu + m)v = 0
$$

Postępując analogicznie jak poprzednio otrzymujemy:

$$
\begin{cases}\n(\vec{\sigma}\cdot\vec{p})v_A = (E-m)v_B \\
(\vec{\sigma}\cdot\vec{p})v_B = (E+m)v_A\n\end{cases} \Rightarrow v_1 = N'_1 \begin{pmatrix}\n\frac{p_x - ip_y}{E+m} \\
\frac{-p_z}{E+m} \\
0 \\
1\n\end{pmatrix}, v_2 = N'_2 \begin{pmatrix}\n\frac{p_z}{E+m} \\
\frac{p_x + ip_y}{E+m} \\
1 \\
0\n\end{pmatrix}
$$

# Spinory cząstek i antycząstek - podsumowanie

► cztery rozwiązania w postaci:  $\psi_i = u_i(E, \vec{p})e^{i(\vec{p} \cdot \vec{r} - Et)}$ :

$$
u_1 = N \begin{pmatrix} 1 \\ 0 \\ \frac{p_z}{E+m} \\ \frac{p_x + ip_y}{E+m} \end{pmatrix}, \ \ u_2 = N \begin{pmatrix} 0 \\ 1 \\ \frac{p_x - ip_y}{E+m} \\ \frac{-p_z}{E+m} \end{pmatrix}, \ \ u_3 = N \begin{pmatrix} \frac{p_z}{E-m} \\ \frac{p_x + ip_y}{E-m} \\ 1 \\ 0 \end{pmatrix}, \ \ u_4 = N \begin{pmatrix} \frac{p_x - ip_y}{E-m} \\ \frac{-p_z}{E-m} \\ 0 \\ 1 \end{pmatrix}
$$

► cztery rozwiązania w postaci:  $\psi_i = v_i(E, \vec{p})e^{-i(\vec{p} \cdot \vec{r} - Et)}$ :

$$
v_1 = N \begin{pmatrix} \frac{p_x - ip_y}{E + m} \\ \frac{-p_z}{E + m} \\ 0 \\ 1 \end{pmatrix}, \quad v_2 = N \begin{pmatrix} \frac{p_z}{E + m} \\ \frac{p_x + ip_y}{E + m} \\ 1 \\ 0 \end{pmatrix}, \quad v_3 = N \begin{pmatrix} 1 \\ 0 \\ \frac{p_z}{E - m} \\ \frac{p_z + ip_y}{E - m} \end{pmatrix}, v_4 = N \begin{pmatrix} 0 \\ 1 \\ \frac{p_x - ip_y}{E - m} \\ \frac{-p_z}{E - m} \end{pmatrix},
$$

Rozwiązania  $u_1, u_2$  oraz  $v_1, v_2$  odpowiadają energii  $E = +\sqrt{|\vec{p}|^2 + m^2}|$ Rozwiązania  $u_3$ ,  $u_4$  oraz  $v_3$ ,  $v_4$  odpowiadają energii  $E = -\sqrt{|\vec{p}|^2 + m^2}|$ Ponieważ spinor ma cztery komponenty, więc tylko cztery spinory mogą być liniowo niezależne.

Wybieramy spinory bedace rozwiązaniami o  $E > 0$ , czyli  $\{u_1, u_2, v_1, v_2\}$ .

M. Przybycień (WFiIS AGH) [Wstęp do oddziaływań hadronów](#page-0-0) Wykład 5 14 / 18

# Normalizacja funkcji falowej

Chcemy znormalizować funkcję falową do 2*E* cząstek na jednostkę objętości. Gęstość prawdopodobieństwa dana jest przez:

$$
\psi = u_1 e^{+i(\vec{p}\cdot\vec{r}-Et)} \quad \Rightarrow \quad \rho = \psi^{\dagger}\psi = u_1^{\dagger}u_1
$$

Korzystając z jawnej postaci *u*<sup>1</sup> otrzymujemy:

$$
u_1^{\dagger} u_1 = |N|^2 \left( 1 + \frac{p_z^2}{(E+m)^2} + \frac{p_x^2 + p_y^2}{(E+m)^2} \right) = |N|^2 \left( \frac{(E+m)^2 + |\vec{p}|^2}{(E+m)^2} \right)
$$

$$
= |N|^2 \left( \frac{(E+m)^2 + E^2 - m^2}{(E+m)^2} \right) = |N|^2 \frac{2E}{E+m}
$$

A więc  $N =$ *E* + *m*

Tą samą wartość *N* otrzymujemy dla  $u_1, u_2, v_1, v_2$ .

Operatory kwantowomechaniczne dające fizyczne wartości energii i pędu dla antycząstek:

$$
\hat{H}^{(v)} = -i\partial/\partial t, \qquad \hat{p}^{(v)} = i\vec{\nabla}
$$

Operator fizycznego spinu antycząstki:

$$
(\underline{E}, \vec{p}) \to (-\underline{E}, -\vec{p}) : \vec{L} = \vec{r} \times \vec{p} \to -\vec{L} \implies [\underline{H}, \vec{L} + \vec{S}] = 0 \implies \hat{S}^{(v)} = -\hat{S}
$$
  
M. Przybycień (WFiIS AGH) Wstep do oddzialywań hadronów  
Wyklad 5 15 / 18

## Rozwiązania równania Diraca - podsumowanie

**E** Znormalizowane rozwiązania r. Diraca dla cząstki:

 $\psi = u(E, \vec{p})e^{+i(\vec{p}\cdot\vec{r}-Et)}$  spełnia  $(\gamma^{\mu}p_{\mu} - m)u = 0$ 

gdzie

$$
u_1 = \sqrt{E+m} \begin{pmatrix} 1 \\ 0 \\ \frac{p_z}{E+m} \\ \frac{p_x+ip_y}{E+m} \end{pmatrix} \qquad u_2 = \sqrt{E+m} \begin{pmatrix} 0 \\ 1 \\ \frac{p_x-ip_y}{E+m} \\ \frac{-p_z}{E+m} \end{pmatrix}
$$

<sup>I</sup> Znormalizowane rozwiązania dla antycząstki w funkcji fizycznych wartości energii i pędów:

$$
\psi = v(E, \vec{p}) e^{-i(\vec{p} \cdot \vec{r} - Et)} \qquad \text{spehnia} \qquad (\gamma^{\mu} p_{\mu} + m)v = 0
$$

gdzie

$$
v_1 = \sqrt{E+m} \begin{pmatrix} \frac{p_x - ip_y}{E+m} \\ \frac{-p_z}{E+m} \\ 0 \\ 1 \end{pmatrix} \qquad v_2 = \sqrt{E+m} \begin{pmatrix} \frac{p_z}{E+m} \\ \frac{p_x + ip_y}{E+m} \\ 1 \\ 0 \end{pmatrix}
$$

W obu przypadkach (dla cząstek i antycząstek) mamy:  $E = \sqrt{|\vec{p}|^2 + m^2}$ M. Przybycień (WFiIS AGH) [Wstęp do oddziaływań hadronów](#page-0-0) Wykład 5 16 / 18

# Sprzężenie ładunkowe

Sprzężenie ładunkowe to dyskretna transformacja symetrii zmieniająca cząstkę na antycząstkę.

Ruch cząstki w polu elektromagnetycznym  $A^{\mu} = (\phi, \vec{A})$  otrzymuje się stosując tzw. minimalne podstawienie

$$
\begin{aligned}\n\vec{p} \rightarrow \vec{p} - e\vec{A}, \quad \hat{\vec{p}} = -i\vec{\nabla} \\
E \rightarrow E - e\phi, \quad \hat{E} = i\frac{\partial}{\partial t}\n\end{aligned} \Rightarrow \partial_{\mu} \rightarrow \partial_{\mu} + ieA_{\mu}
$$

Wówczas równanie Diraca przyjmuje postać:

 $\gamma^{\mu}(\partial_{\mu} + ieA_{\mu})\psi + im\psi = 0$ 

Sprzęgając w sposób zespolony i mnożąc od lewej przez (*−iγ*<sup>2</sup> ) otrzymujemy:  $-i\gamma^2 \gamma^{\mu\star} (\partial_\mu - ieA_\mu) \psi^\star - m\gamma^2 \psi = 0$ Ponieważ  $\gamma^{0*} = \gamma^0$ ,  $\gamma^{1*} = \gamma^1$ ,  $\gamma^{2*} = -\gamma^2$ ,  $\gamma^{3*} = \gamma^3$  oraz  $\gamma^2 \gamma^{\mu*} = -\gamma^{\mu} \gamma^2$ więc otrzymujemy:  $\gamma^{\mu}(\partial_{\mu} - ieA_{\mu})i\gamma^{2}\psi^* + imi\gamma^{2}\psi^* = 0$ Definiujemy operator sprzężenia ładunkowego i otrzymujemy:

$$
\psi' = \hat{C}\psi \equiv i\gamma^2\psi^\star \quad \Rightarrow \quad \gamma^\mu(\partial_\mu - ieA_\mu)\psi' + im\psi' = 0
$$

Porównując z oryginalnym równaniem  $\gamma^{\mu}(\partial_{\mu} + ieA_{\mu})\psi + im\psi = 0$  widać, że spinor  $ψ'$  opisuje antycząstkę (ta sama masa i przeciwny ładunek). M. Przybycień (WFiIS AGH) [Wstęp do oddziaływań hadronów](#page-0-0) Wykład 5 17 / 18

### <span id="page-17-0"></span>Sprzężenie ładunkowe

Rozważmy działanie operatora *C*ˆ na funkcje falową cząstki swobodnej:

$$
\psi = u_1 e^{i(\vec{p}\cdot\vec{r}-Et)} \quad \Rightarrow \quad \psi' = \hat{C}\psi = i\gamma^2 \psi^\star = i\gamma^2 u_1^\star e^{-i(\vec{p}\cdot\vec{r}-Et)}
$$

$$
i\gamma^2 u_1^\star = i \left( \begin{array}{ccc} 0 & 0 & 0 & -i \\ 0 & 0 & i & 0 \\ 0 & i & 0 & 0 \\ -i & 0 & 0 & 0 \end{array} \right) \sqrt{E + m} \left( \begin{array}{c} 1 \\ 0 \\ \frac{p_z}{E + m} \\ \frac{p_z + i p_y}{E + m} \end{array} \right)^\star = \sqrt{E + m} \left( \begin{array}{c} \frac{p_x - i p_y}{E - m} \\ \frac{-p_z}{E - m} \\ 0 \\ 1 \end{array} \right) = v_1
$$

A więc mamy:

$$
\psi = u_1 e^{i(\vec{p}\cdot\vec{r}-Et)} \xrightarrow{\hat{C}} \psi' = v_1 e^{-i(\vec{p}\cdot\vec{r}-Et)}
$$

$$
\psi = u_2 e^{i(\vec{p}\cdot\vec{r}-Et)} \xrightarrow{\hat{C}} \psi' = v_2 e^{-i(\vec{p}\cdot\vec{r}-Et)}
$$

Działając operatorem sprzężenia ładunkowego na spinory cząstki  $u_1$  i  $u_2$ otrzymujemy spinory antycząstki *v*<sup>1</sup> i *v*2.